## 2010/08/06

# HP Z400 Workstation - Quadro FX1800 1 評価 2010 7 21 22 2 NVIDIA Quadro FX1800 197.90 3 評価 CADmeister  $($  )

## 4 H/W

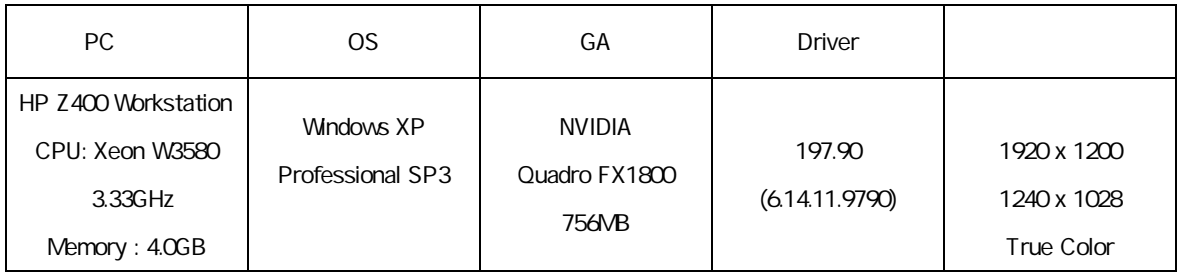

## 5

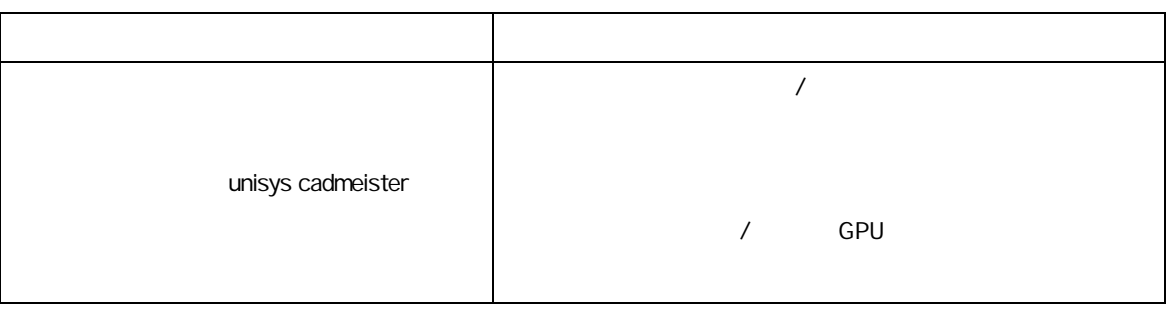

# 1. WIDIA **NVIDIA** 2. 選択項 3D 3D 3. "unisys cadmeister" 4. 設定項

# 5. [ ]

6. NVIDIA

## 6 CADmeister

# CADmeister **CADmeister CADmeister CADmeister CADmeister**

 $\overline{7}$  $N$ O  $\vert$ (1) 回避 NVIDIA 5 (2) SHD SHD 回避 NVIDIA 5

CAD

## 8

7 (1) (2) NVIDIA

CADmeister V5.1

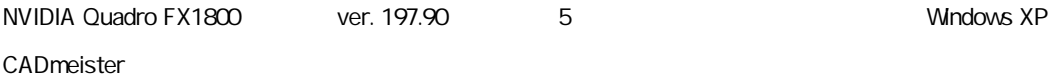